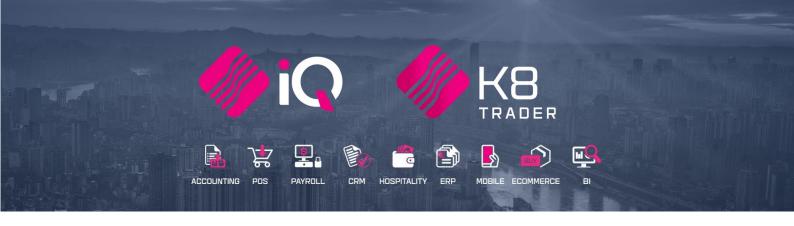

# BANK IMPORT & RECONCILIATION

25 Quantum Road | Moonstone Building | First Floor | Technopark | Stellenbosch | 7600 Tel: +27 21 880 0420 | Fax: +27 21 880 0488 | Email: info@iqretail.co.za | www.iqretail.co.za VAT Number: 4760205510 | Company Reg. 2000/020305/07

# INTRODUCTION

A bank reconciliation is the process of matching the balances in the user's accounting records for an account to the corresponding information on a bank statement. The information on the bank statement is the bank's record of all transactions impacting the user's bank account during a past month.

The goal of the bank reconciliation process is to ascertain the differences between the bank statement and the ledger account on the system and to book any changes to the accounting records as appropriate.

A bank reconciliation should be done on regular intervals for all the company's bank accounts, to ensure that the company's banking records are correct. A bank reconciliation will detect some types of fraud and this information can be used to design better controls over the receipt and payment of cash.

A bank reconciliation should be done at least once a month, as soon as the company received the bank statement. In some companies, the bank reconciliation can be done daily by checking and capturing the month-to-day transactions as recorded on the information on the company's bank account.

# SETUP

# **DEFAULT SETTINGS (1)**

From the main menu  $\rightarrow$  Utilities  $\rightarrow$  Setup  $\rightarrow$  Company Details  $\rightarrow$  Default Settings (1).

Search for the option "Auto Save Bank Recon on Exit" and enable it, by ticking the box next to it. By enabling this option, you can save a snapshot of the Bank Reconciliation screen when it is closed.

| ompany Details Co                                           |                    |                                       |                                     | Extra Charges                                         |                        |                                         | Month End               |         |
|-------------------------------------------------------------|--------------------|---------------------------------------|-------------------------------------|-------------------------------------------------------|------------------------|-----------------------------------------|-------------------------|---------|
|                                                             | ompany Logo        | Control Numbers                       | Default Settings (1)                | Default Settings (2)                                  | Enterprise Settings    | Closing Dates                           | Integration Accounts    | Tax Rat |
| fault Settings - Page 1                                     |                    |                                       |                                     |                                                       |                        |                                         |                         |         |
|                                                             |                    | To quiddu                             | r find an option, start typin       | a. Up and down arrows m                               | we between highlighted | itomo                                   |                         |         |
| Automatically A                                             | locato to Oldori   |                                       |                                     | y field setup for Debtors/                            |                        | Enable K8ePOD                           |                         |         |
| Allow Changing                                              |                    |                                       |                                     | Account Verification                                  |                        | Mandatory Capture E                     | ivchange Items          |         |
|                                                             |                    | ned Fields in Processing              |                                     |                                                       |                        | Enable Editing of Del                   | -                       |         |
| Enable Style Ma                                             |                    | ineu meius in Processing              | Location Source                     |                                                       |                        | -                                       | ption of Cost/GP/Markup |         |
| <ul> <li>Enable Style Ma</li> <li>Enable Cash De</li> </ul> |                    | Modules                               |                                     | y date for processing                                 |                        | Disable Genref checki                   |                         |         |
| <ul> <li>Enable Easy Ide</li> </ul>                         | •                  |                                       | <ul> <li>Enable Auto Pro</li> </ul> | · · · ·                                               |                        | Enable Auto Processi                    | -                       |         |
| Enable Consolid                                             | -                  | 10 023                                |                                     | t in Consolidated Ordering                            |                        |                                         | tinuously for POS only  |         |
| Enable Consolid                                             |                    | uto Transferring                      | Enable Buyouts                      |                                                       |                        | Stock Batches - Auto                    |                         |         |
|                                                             | -                  | king (Limit To Supplier)              | <ul> <li>Enable Basket</li> </ul>   |                                                       |                        | Display Available on H                  |                         |         |
| Enable GRV Con                                              |                    | (anne to copplicit)                   | Allow Under Co                      | st Sales                                              |                        | Enable Auto Price Up                    |                         |         |
| Enable Multiple I                                           |                    | lot Found Errors                      | Enable Sales Re                     |                                                       |                        | Enable Advanced Aut                     |                         |         |
| Enable Voucher                                              |                    |                                       |                                     |                                                       |                        | Display Order Levels in Purchase Orders |                         |         |
| Clear Expired Vo                                            |                    |                                       |                                     | Enable Quotes II Workshop                             |                        |                                         |                         |         |
| Enable TV Licen                                             |                    | · · · · · · · · · · · · · · · · · · · |                                     | Enable Selection Popup for Gen Codes                  |                        |                                         |                         |         |
| Enable One Ste                                              | o Warehouse Tr     | ansfers                               | Enable Shift Nu                     | Enable Shift Number Transaction Postings              |                        |                                         |                         |         |
| Allow Line by Lin                                           | ne Credit limit ch | eck                                   | Enable GRV Lab                      | ✓ Enable GRV Label Generation                         |                        |                                         |                         |         |
| Show Landed Co                                              | ost in Processing  | 3                                     | Enable Signatu                      | Enable Signature pad                                  |                        |                                         |                         |         |
| Prevent Discour                                             | nt Tender % on     | Promotions                            | Enable Wildcard                     | Enable Wildcard Searching for Stock Code in Invoicing |                        |                                         |                         |         |
| Prevent Discour                                             | nt Tender % on     | Non Discount Items                    | Enable Auto Pro                     | ✓ Enable Auto Processing Auto Branch                  |                        |                                         |                         |         |
| 🗌 Display all availa                                        | able Prices for C  | ustom Price list                      | Enable Auto Pu                      | Enable Auto Purchase Order Generation Line by Line    |                        |                                         |                         |         |
| Ask for Volumet                                             | ric Detail Autom   | atically                              | Enable Debtor                       | Enable Debtor Settlement Discount Popup               |                        |                                         |                         |         |
| Allow Document                                              | Scanning in De     | iveries                               | Enable Allow Di                     | scount Check Box                                      |                        |                                         |                         |         |
| Allow Multiselec                                            | t processing of (  | Documents                             | Enable Prefixes                     | for Debtors Recurring Ch                              | arges                  |                                         |                         |         |
| Allow Multiselec                                            | t processing of I  |                                       | Enable Prefixes                     |                                                       | -                      | t is closed                             |                         |         |

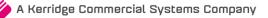

# **BANK IMPORT**

The application allows you to import the bank statements directly out of the bank account, without recapturing any information. You can edit the import and allocate transactions to specific debtors, creditors and ledger accounts.

The system must be setup to enable you to import the bank statement.

From the main menu  $\rightarrow$  Utilities  $\rightarrow$  Setup  $\rightarrow$  Module Parameters  $\rightarrow$  Ledger Tab  $\rightarrow$  Select Bank Import Definitions and click on the Setup button at the bottom of the screen.

| Debtors Creditors | Stock Ledger Genera                                                         | al Services Processing                                                                                                    | Workshop    |  |       |
|-------------------|-----------------------------------------------------------------------------|----------------------------------------------------------------------------------------------------|-------------|--|-------|
|                   | <ul> <li>Lec</li> <li>Rej</li> <li>Bar</li> <li>Pet</li> <li>Lec</li> </ul> | ormation Branches<br>dger Departments<br>porting Groups<br>nk Import Definitions<br>tty Cash Account Setup<br>dger Groupings For Tradir<br>ndry Account Setup | ig Branches |  |       |
|                   |                                                                             |                                                                                                    |             |  | Setup |

There are a few steps to follow to define the bank import file.

**Click Setup** 

|             | Description   |   |                    |                                                 |
|-------------|---------------|---|--------------------|-------------------------------------------------|
| Name<br>001 | Default       |   | Import Name        | STD                                             |
| STD         | STANDARD BANK |   | mporchane          | SID                                             |
|             |               |   |                    |                                                 |
|             |               |   | Import Description | STANDARD BANK                                   |
|             |               |   |                    |                                                 |
|             |               |   | Format             |                                                 |
|             |               |   |                    | <ul> <li>None (No Import definition)</li> </ul> |
|             |               |   |                    | <ul> <li>.TXT (Text or CSV Format)</li> </ul>   |
|             |               |   |                    | <ul> <li>.XLS (Excel Format)</li> </ul>         |
|             |               |   |                    | <ul> <li>.XML (XML Format)</li> </ul>           |
|             |               |   |                    |                                                 |
|             |               |   |                    |                                                 |
|             |               |   |                    |                                                 |
|             |               |   |                    |                                                 |
|             |               |   |                    |                                                 |
|             |               |   |                    |                                                 |
|             |               |   |                    |                                                 |
|             |               |   |                    |                                                 |
|             |               |   |                    |                                                 |
|             |               | ~ |                    |                                                 |
|             |               |   |                    |                                                 |
|             |               |   |                    |                                                 |
|             |               |   |                    |                                                 |
|             |               |   |                    |                                                 |
| 2           |               |   |                    |                                                 |

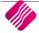

All the Bank Imports that have already been defined will be listed in the Bank Imports Maintenance grid.

| DAINK HVIP OKT 5 IVIA |                                                                                                    |
|-----------------------|----------------------------------------------------------------------------------------------------|
| NAME                  | The Name field displays the name that was given to the bank import. This name is utilized for identifying the bank import. The name allows for 20 characters and can be entered as alpha and / or numeric characters. |
| DESCRIPTION           | The description displays the description or name given to the specific bank import. The bank import description can be 30 characters in length.                                                                       |

## BANK IMPORTS MAINTENANCE

#### EDIT DATA

| IMPORT NAME        | The import name field is where the bank import name or number is entered, that will identify the relevant bank import. The import name can consist of either alpha and / or numeric characters.                           |
|--------------------|----------------------------------------------------------------------------------------------------|
| IMPORT DESCRIPTION | The Import description field is where the description or the name of the bank<br>import is entered. Remember to make the import description meaningful, so<br>that you know which bank import it refers to.               |
| FORMAT             | The format option allows you to specify in what format the bank import files<br>must be, for them to be imported into the system. The available formats are TXT<br>(text or CSV), XLS (Excel Format) or XML (XML Format). |

#### **BUTTON FUNCTIONALITY**

| 2   | 9      |        |                            |        |         | 0 |
|-----|--------|--------|----------------------------|--------|---------|---|
| Add | Delete | Search | Define <u>B</u> ank Import | Design | Preview |   |

| ADD                | The Add option allows you to add any new or additional bank import definitions.<br><b>NOTE</b> : Remember that after a new or additional bank import was added, you must define the Bank Import.                                                                                                    |  |  |  |
|--------------------|----------------------------------------------------------------------------------------------------|--|--|--|
| DELETE             | The delete option allows you to delete any of the existing or newly created bank import definitions.                                                                                                    |  |  |  |
| SEARCH             | The search option allows you to search for any information on the bank import definitions screen.                                                                                                    |  |  |  |
| DEFINE BANK IMPORT | The Define Bank Import option allows you to define the bank statement import.<br>(See below how to Define the Bank Import).                                                                                                    |  |  |  |
| DESIGN             | The design option allows you to design a Bank Import Definitions report.                                                                                                    |  |  |  |
| PREVIEW            | The Preview option allows you to Preview and/or print the Ledger Bank Import Definitions Report as at the date.                                                                                                    |  |  |  |
|                    | Company Name         Ledger Bank Import Definitions as at 10/12/2020         Page 1           Name         Description         Format           001         Default         .None (No Import definition)           STD         STANDARD BANK         .TXT (Text or CSV Format)           *** END OF REPORT *** |  |  |  |
| АССЕРТ             | The Accept option allows you to save the Bank Import Definitions and to exit the maintenance screen.                                                                                                    |  |  |  |

## **DEFINE BANK IMPORT**

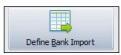

Once you have selected the Define Bank Import button at the bottom of the screen, the system must be told where to find the Source File.

You must export the bank statements on a regular basis (daily) from the bank system and save them in a secure file. This will be the file that will be imported in for the bank reconciliation.

|          |       | Source File | E:\TRAINING |            |           |   |  |
|----------|-------|-------------|-------------|------------|-----------|---|--|
| Number   | Tdate | Account     | Branch      | Department | Reference |   |  |
| <u> </u> |       |             |             |            |           |   |  |
|          |       |             |             |            |           |   |  |
|          |       |             |             |            |           |   |  |
|          |       |             |             |            |           |   |  |
|          |       |             |             |            |           |   |  |
|          |       |             |             |            |           |   |  |
|          |       |             |             |            |           |   |  |
|          |       |             |             |            |           |   |  |
|          |       |             |             |            |           |   |  |
|          |       |             |             |            |           |   |  |
|          |       |             |             |            |           |   |  |
|          |       |             |             |            |           |   |  |
|          |       |             |             |            |           |   |  |
|          |       |             |             |            |           |   |  |
|          |       |             |             |            |           | - |  |
| <        |       |             |             |            |           | > |  |
|          |       |             |             |            |           |   |  |
|          |       |             |             |            |           |   |  |
|          |       |             |             |            |           |   |  |

Select the button next to the Source File to select the relevant CSV file format import.

#### FILE FORMAT

Once the CSV import file has been selected, select the Define Import button at the bottom of the screen. This option starts the Import Wizard, which allows you to specify the details on how the import data should look.

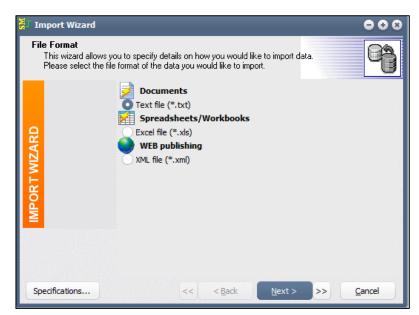

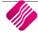

From the Import Wizard screen, select the text file option to import the csv file.

Select the Next option to continue.

| Import Wizard                       |                                             | •••              |
|-------------------------------------|---------------------------------------------|------------------|
| File Name<br>Select the file that o | contains the data you would like to import. | 8                |
|                                     | Import from File:                           |                  |
| 0                                   | E:\TRAINING\FNB.CSV                         | )                |
| IPOR T WIZAR                        | File Origin:                                | Trim values:     |
| NO.                                 | ANSI (Windows)                              | None 🗸           |
| ž                                   |                                             |                  |
|                                     |                                             |                  |
|                                     |                                             |                  |
| Specifications                      | << <u>&lt;<u>B</u>ack</u>                   | Next > >> Cancel |

#### **FILE NAME**

The system allows you to select the file that contains the data that needs to be imported.

| IMPORT FROM FILE | The Import From File option allows you to select the location where the import file was saved. Select the button at the end of the file import location to select the valid import file. |
|------------------|----------------------------------------------------------------------------------------------------|
| FILE ORIGIN      | The file origin specifies whether the file is a windows based file or if it is Dos based. Leave the setting on ANSI (Windows) and select the next option at the bottom of the screen.    |

#### **TEXT SETTINGS**

| Text Settings<br>Select the approp | riate delimiter used to separate the fields in th                                                                                                    | ne data file. | 0       |       |
|------------------------------------|----------------------------------------------------------------------------------------------------|---------------|---------|-------|
| IMPORT WIZARD                      | <ul> <li>Delimited - Characters such as comm</li> <li>Fixed Width - Fields are aligned in contraction</li> <li>Field delimiter</li> <li>Tab</li> <li>Semicolon (;)</li> <li>Comma (,)</li> <li>Space</li> <li>None</li> <li>Other symbol:</li> </ul> |               | en each | field |
| Specifications                     | << < Back                                                                                                    | Next > >>     | Cancel  |       |

| DELIMITED   | The delimited option is applicable if commas separate the import files' fields.                                                   |
|-------------|----------------------------------------------------------------------------------------------------|
| FIXED WIDTH | The fixed width option is only applicable if the fields in the import file are aligned in columns with spaces between each field. |

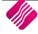

| FIELD DELIMITER  | The field delimiter option allows you to specify the type of character that separates the different fields within the import file. In this case, where the file was saved as a .CSV file, the comma option must be selected. |
|------------------|----------------------------------------------------------------------------------------------------|
| RECORD SEPARATOR | The record separator option allows you to choose how the records for imports are inserted. The following options are available on the drop-down menu next to the field:                                                      |
|                  | • CRLF = Character Line Feed                                                                                                    |
|                  | • CR = Character Feed                                                                                                    |
|                  | • LF = Line Feed                                                                                                    |
|                  | <b>NOTE</b> : IF the import file is a text or .CSV file, the option must be changed to LF.                                                                                                    |
|                  | Click on the Next button at the bottom of the screen to continue with the Import Wizard.                                                                                                    |

#### **DATA FORMATS**

You can now define the additional options for the data import. Ensure that these settings are set correctly; otherwise the import will not work.

| 1             |                         |            | _                   |   |
|---------------|-------------------------|------------|---------------------|---|
|               | First row:              | 1          |                     |   |
|               | Last row:               |            | Show file header    |   |
| <del>Q</del>  | Dates, Times and No     | umbers     |                     |   |
| IMPORT WIZARD | Date Order:             | DMY        | ✓ Decimal Symbol:   |   |
| <b>Š</b>      | Four Digit <u>Y</u> ea  | ars        | Thousand Separator: | , |
| 2             | Leading Zero            | s in Dates | Currency Symbol:    | R |
| 5             | Date Delimiter          | : /        | Logical values:     |   |
| ≦_            | Time Deli <u>m</u> iter | :          | Logical values.     |   |
|               |                         |            |                     |   |

| FIRST ROW                   | The first row which is part of the import. In other words, if the import file has headings in, the first row to read might only be row number 2 or 3. You will not count the headings as part of the import.                                                                                                    |
|-----------------------------|----------------------------------------------------------------------------------------------------|
| DATES, TIMES AND<br>NUMBERS | These settings are done to tell the system how the information on the bank<br>statement is displayed and how to read it. The system must be told exactly how<br>to read the date, time and amounts and those settings can be set here.<br>Click on the Next button at the bottom of the screen to continue with the Import<br>Wizard. |

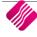

# FILE PREVIEW

The file has been selected from the system and the next step is to allocate the correct columns within the import file to the fields used in the Enterprise system. To set the appropriate fields, click on the headers and select the specific fields where the information must be imported to.

|               | made some guesses about w<br>you can make adjustments n |          | breaks occur. If they        | 9                                           |
|---------------|---------------------------------------------------------|----------|------------------------------|---------------------------------------------|
|               | 🞽 Tdate 🗸                                               | Amount + | Field3 -                     | Field3                                      |
|               | 1 06/10/2020                                            | 1500     | CREDIT TRANSFER              | Number                                      |
| IMPORT WIZARD | 2 06/10/2020                                            | 1500     | ELECTRONIC BANKING PAY       | ✓ Tdate                                     |
| Z             | 3 06/10/2020                                            | -895     | INSURANCE PREMIUM            | Account                                     |
| 2             | 4 06/10/2020                                            | -980     | MAGTAPE CREDIT               | Branch                                      |
| 2             | 5 06/10/2020                                            | 1444     | IB PAYMENT FROM              | Department                                  |
| 2             | 6 06/10/2020                                            | 1500     | CREDIT TRANSFER              | Reference                                   |
| 2             | 7 06/10/2020                                            | -458     | INSURANCE PREMIUM            | Descriptio                                  |
|               | 8 06/10/2020                                            | -850     | DEBIT TRANSFER               | <ul> <li>Amount</li> <li>Deposit</li> </ul> |
|               | a artialiana                                            | 1000     | TO FOTTO AND DALLARING DALLA | Cheque                                      |

The bank import file has now been inserted into a table format, that can be executed by the system. From here the system needs to know which of the information in the bank import file must be inserted into which field within the database. Click the heading of the column to select the appropriate field. Once completed, select the next option.

#### MAPPINGS

| Import Wizard                                               |                                |                             | ••     | 0   |
|-------------------------------------------------------------|--------------------------------|-----------------------------|--------|-----|
| Mappings<br>Set field mappings to spi<br>destination files. | ecify the correspondence betwe | en fields in the source and | 9      |     |
|                                                             | Destination                    | Source                      | ۹ ۵    | 1   |
|                                                             | Number                         |                             |        |     |
| ₽                                                           | Tdate                          | Field 1                     |        |     |
| IMPORT WIZARD                                               | Account                        |                             |        |     |
| 2                                                           | Branch                         |                             |        |     |
| 5                                                           | Department                     |                             |        |     |
| õ                                                           | Reference                      | Field3                      |        |     |
| ž                                                           | Descriptio                     | Field4                      |        |     |
|                                                             | Amount                         | Field2                      |        |     |
|                                                             | Deposit                        |                             |        |     |
|                                                             | Cheque                         |                             |        | , 1 |
|                                                             |                                |                             |        |     |
| Specifications                                              | << <u>&lt; B</u> ack           | <u>N</u> ext > >>           | Cancel | JS  |

On the Mappings screen the destination and source fields are shown, because the source fields are linked to the appropriate database fields, the system will know where to import the information to.

**EXAMPLE**: Because the system is told exactly where field1 belongs and because the .CSV import file shows that field1 is the transaction date, this in turn will import the date from our .CSV import file into the Tdate (transaction date) field of the database.

**NOTE**: The column that is ticked as a "Key" symbol, is processed in the following way: if one had to import debtors for example and the account number is in the import file, then the "Key" option would be utilized.

## DATA PREVIEW

| Please check yo | ur data befor | e importing. |             |              |        | 4 |
|-----------------|---------------|--------------|-------------|--------------|--------|---|
|                 |               | Tdate        | Reference   | Descriptio   | Amount |   |
|                 | 1             | 06/10/2020   | CREDIT TRAI | BLUE INSTRU  | 1500   |   |
| <del>D</del>    | 2             | 06/10/2020   | ELECTRONIC  | GREEN        | 1500   |   |
| IMPORT WIZARD   | 3             | 06/10/2020   | INSURANCE   | SL-DEBITS SA | -895   |   |
|                 | 4             | 06/10/2020   | MAGTAPE CR  | TEAL         | -980   |   |
| -               | 5             | 06/10/2020   | IB PAYMENT  | INV7         | 1444   |   |
| õ               | 6             | 06/10/2020   | CREDIT TRAI | THE BARGAII  | 1500   |   |
| ž               | 7             | 06/10/2020   | INSURANCE   | SANLAM       | -458   |   |
|                 | 8             | 06/10/2020   | DEBIT TRANS | MOMENTUM     | -850   | ٠ |
|                 | Loi           | ad when      |             |              |        |   |
|                 | Ski           | pif          |             |              |        |   |

Here, the fields have been mapped accordingly and you can see the result. Select the next option to finalize the bank statement import setup.

#### SUMMARY

| Import mode<br>Append: add records to the destination table<br>Update: update record in destination with math<br>Append/Update: if record exists in destination<br>Delete: delete records in destination that math<br>Copy: delete all records in destination, repopu<br>Append New: add records only if they are not | ), update it. Otherwise, ac<br>ch records in source<br>llate from the source |
|----------------------------------------------------------------------------------------------------|------------------------------------------------------------------------------|
|----------------------------------------------------------------------------------------------------|------------------------------------------------------------------------------|

The final step for the import definition wizard, is to select the execute option. Execute will complete the definition of the bank statement import.

|      |               | Source File | E:\TRAINING\FNB.CSV           | •••             |   |  |
|------|---------------|-------------|-------------------------------|-----------------|---|--|
|      |               |             |                               |                 |   |  |
| Numb | er Tdate      | Amount      | Reference                     | Descriptio      | ^ |  |
|      | 16 06/10/2020 | -R856.36    |                               |                 |   |  |
|      | 17 06/10/2020 | -R1 500.00  |                               |                 |   |  |
|      | 18 06/10/2020 | R1 500.00   | CREDIT TRANSFER               | BLUE INSTRU     |   |  |
|      | 19 06/10/2020 | R1 500.00   | ELECTRONIC BANKING PAYMENT FR | GREEN           |   |  |
|      | 20 06/10/2020 | -R895.00    | INSURANCE PREMIUM             | SL-DEBITS SANLA |   |  |
|      | 21 06/10/2020 | -R980.00    | MAGTAPE CREDIT                | TEAL            |   |  |
|      | 22 06/10/2020 | R1 444.00   | IB PAYMENT FROM               | INV7            |   |  |
|      | 23 06/10/2020 | R1 500.00   | CREDIT TRANSFER               | THE BARGAIN STO |   |  |
|      | 24 06/10/2020 | -R458.00    | INSURANCE PREMIUM             | SANLAM          |   |  |
|      | 25 06/10/2020 | -R850.00    | DEBIT TRANSFER                | MOMENTUM        |   |  |
|      | 26 06/10/2020 | R1650.00    | ELECTRONIC BANKING PAYMENT FR | BLUE            |   |  |
|      | 27 06/10/2020 | -R500.00    | DINERS CLUB CARD DEBIT        | DINERSCLUB NR 3 |   |  |
|      | 28 06/10/2020 | R1 450.00   | IB PAYMENT FROM               | BLUE            |   |  |
|      | 29 06/10/2020 | -R1 000.00  | MAGTAPE CREDIT                | TELKOM          |   |  |
|      | 30 06/10/2020 | R2 500.00   | IB PAYMENT FROM               | INV12           |   |  |
|      | 31 06/10/2020 | R1 980.00   | IB PAYMENT FROM               | GREEN           |   |  |
|      | 32 06/10/2020 | -R1 500.00  | MAGTAPE CREDIT                | DDD DIST        |   |  |
|      |               |             | INSURANCE PREMIUM             | SANLAM          |   |  |
| •    | 34 06/10/2020 | -R1 500.00  | INSURANCE PREMIUM             | Discovery       | ~ |  |
| <    |               |             |                               | >               |   |  |
| L    |               |             |                               |                 |   |  |
|      |               |             |                               |                 |   |  |
|      |               |             |                               |                 |   |  |

NOTE: The bank statement import file is now completed.

#### **TEST IMPORT**

The Test Import option can be selected to test the current imported information. If no errors occur, then the import file is working correctly and the import was successful. If there are error messages that occur, the import is unsuccessful and must be fixed.

#### ACCEPT

When you are done with the setup or definition of the bank import, the Accept option can be selected to complete and save the bank statement import.

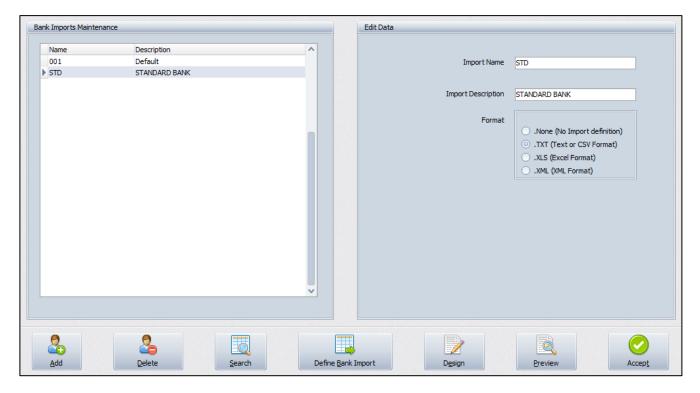

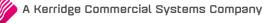

# CASHBOOK POSTINGS

A cashbook is a financial journal that contains all receipts and payments, including bank deposits and withdrawals. A cashbook is regularly reconciled with the bank statements, as an internal auditing measure.

Each month, the bank sends a bank statement, which lists the beginning and ending account balance and transactions that took place throughout the month.

When the cashbook is reconciled, the transactions are compared between the cashbook and the bank statement. Proper adjustments are made to ensure that both accounts report the same amount of cash. Reconciling the bank statement and cashbook allows you to know how much cash the business has available.

We have added the option to reconcile the entries as they are added to a cashbook batch. A new field was added to the grid for this purpose.

When the bank statement is imported, you must ensure that no transactions are duplicated. No payments or receipts must be done for the transactions that already appear in the bank statement.

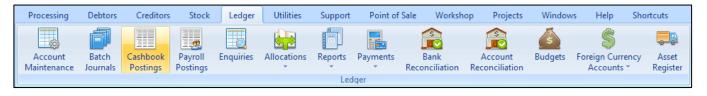

From the main menu  $\rightarrow$  Ledger  $\rightarrow$  Cashbook Postings.

**NOTE**: The Cashbook Postings are processed in batch format, which allows you to capture the complete cashbook for a period and then process the whole batch at once.

|                        | Acco            | ount Selection                         |                            |          | Batch Selection Dynamic Rec      | conciliation                                                |
|------------------------|-----------------|----------------------------------------|----------------------------|----------|----------------------------------|-------------------------------------------------------------|
|                        | Ban             | k Account 3990.000.000.00 Bank Account | Enable Account Allocations |          | Select Batch                     |                                                             |
|                        | Ba              | atch Name                              | Enable Increment Referen   |          | 1<br>21HEO<br>[3]<br>4<br>5<br>6 | 7<br>8 Empty<br>9 Empty<br>10 Empty<br>11 Empty<br>12 Empty |
| ata - Multiselect[OFF] |                 |                                        |                            |          |                                  |                                                             |
| Date Type              | Account         | Reference Name                         | Description                | Deposit  | Payment Tax Project Ref Notes    | Split Reconciled                                            |
| 06/11/2019 Gl          | 1203.000.000.00 | CREDIT TRANSFEI Handeling Cost         | BLUE INSTRU                | 1 500.00 | 0.00 0                           | 30/12/1899                                                  |
| 07/11/2019             |                 | ELECTRONIC BAN                         | GREEN                      | 1 500.00 | 0.00 0                           | 30/12/1899                                                  |
| 08/11/2019             |                 | INSURANCE PREM                         | SL-DEBITS SANLAM           | 0.00     | 895.00 0                         | 30/12/1899                                                  |
| 09/11/2019             |                 | MAGTAPE CREDIT                         | TEAL                       | 0.00     | 980.00 0                         | 30/12/1899                                                  |
| 10/11/2019             |                 | IB PAYMENT FROM                        | INV7                       | 1 444.00 | 0.00 0                           | 30/12/1899                                                  |
| 11/11/2019             |                 | CREDIT TRANSFEI                        | THE BARGAIN STORE          | 1 500.00 | 0.00 0                           | 30/12/1899                                                  |
| 12/11/2019             |                 | INSURANCE PREM                         | SANLAM                     | 0.00     | 458.00 0                         | 30/12/1899                                                  |
| 13/11/2019             |                 | DEBIT TRANSFER                         | MOMENTUM                   | 0.00     | 850.00 0                         | 30/12/1899                                                  |
| 14/11/2019             |                 | ELECTRONIC BAN                         | BLUE                       | 1 650.00 | 0.00 0                           | 30/12/1899                                                  |
| 15/11/2019             |                 | DINERS CLUB CAF                        | DINERSCLUB NR 36135011906  | 0.00     | 500.00 0                         | 30/12/1899                                                  |
| 16/11/2019             |                 | IB PAYMENT FROM                        | BLUE                       | 1 450.00 | 0.00 0                           | 30/12/1899                                                  |
| 17/11/2019             |                 | MAGTAPE CREDIT                         | TELKOM                     | 0.00     | 1 000.00 0                       | 30/12/1899                                                  |
| 18/11/2019             |                 | IB PAYMENT FROM                        | INV12                      | 2 500.00 | 0.00 0                           | 30/12/1899                                                  |
| 19/11/2019             |                 | IB PAYMENT FROM                        | GREEN                      | 1 980.00 | 0.00 0                           | 30/12/1899                                                  |
| 20/11/2019             |                 | MAGTAPE CREDIT                         | DDD DIST                   | 0.00     | 1 500.00 0                       | 30/12/1899                                                  |
| 21/11/2019             |                 | INSURANCE PREM                         | SANLAM                     | 0.00     | 856.36 0                         | 30/12/1899                                                  |
| 22/11/2019             |                 | INSURANCE PREM                         | Discovery                  | 0.00     | 1 500.00 0                       | 30/12/1899                                                  |

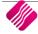

#### **CASHBOOK OPTIONS**

| BANK ACCOUNT                  | Select the appropriate bank account from the drop-down menu at the end of the field. Each bank account has its own ledger account and therefore every bank account can be reconciled on its own. This enables you to ensure that each cashbook balances to the appropriate bank statement.                               |
|-------------------------------|----------------------------------------------------------------------------------------------------|
| BATCH NAME                    | The saved batches appear under the Batch selection screen. Once a batch is selected, the name under which the batch was saved, will appear in this field.                                                                                                    |
| ENABLE ACCOUNT<br>ALLOCATIONS | If this option is enabled, you can allocate debtors<br>receipts and creditors payments directly to selected<br>transactions, once the batch is processed. The system uses the Open Item<br>posting method.<br>If this option is not enabled (ticked), you will have to do separate debtors and<br>creditors allocations. |
| ENABLE INCREMENT<br>REFERENCE | If this option is enabled, you can enter a reference to the transaction and the system will automatically increment the reference number for the next line.                                                                                                    |

#### BATCH SELECTION

| SELECT BATCH | On the top right hand corner of the screen are 12 different cashbook batches<br>listed. Select the batch to be used. If a previous batch has already been used and<br>saved, this batch can be recalled, details amended and / or to process. In other<br>words, this option allows you to work in different batches at any given time. |
|--------------|----------------------------------------------------------------------------------------------------|
|              | words, this option allows you to work in different batches at any given time.                                                                                                    |

#### DYNAMIC RECONCILIATION

After the inclusion of the reconciliation feature in the Cashbook postings, it was necessary to add a view of what the effect of the reconciled records will be, once it is processed. The summary of the Bank Recon module was included into the Cashbook, with a few amendments to assist you in using the new Reconcile feature. It shows the current state of the Bank account, with its closing balance. The new feature of providing a control amount is implemented here. When adding entries to the batch, they will increase the total of cheques and deposits for the current batch. If reconciled, they are used in the calculation to determine the new bank balance after processing the batch.

The refresh button is only available on the Dynamic Reconciliation screen. This option will recalculate all the transactions in the cashbook since the start of the account, to refresh the totals that appear in the Dynamic Recon.

#### DATA GRID

| Data - Multiselect[OFF] |      |                 |                |                   |             |          |                         |       |                    |
|-------------------------|------|-----------------|----------------|-------------------|-------------|----------|-------------------------|-------|--------------------|
| Date                    | Type | Account         | Reference      | Name              | Description | Deposit  | Payment Tax Project Ref | Notes | Split Reconciled 🔨 |
| 06/11/2019              | Gl   | 1203.000.000.00 | CREDIT TRANSFI | El Handeling Cost | BLUE INSTRU | 1 500.00 | 0.00 0                  |       | 30/12/1899         |

| DATE | Enter the date in the format DDMMYYYY. This date tells the system where in the financial year this transaction is being posted to. The cashbook entries will always be posted to the month as defined by the computer date and the company's financial period starting or ending. It is therefore important to set the computer date to the correct month and to see that the Ledger Closing Dates and Financial year dates are correctly entered (see Utilities $\rightarrow$ Setup $\rightarrow$ Company Details $\rightarrow$ Closing Dates).<br><b>NOTE</b> : The system is a date driven system, transactions will automatically be |
|------|----------------------------------------------------------------------------------------------------|
|      | posted to the date specified.                                                                                                    |
| ТҮРЕ | The Type field specifies what type of cashbook posting is going to be posted.<br>There are three (3) different types that you may choose from (GL, DRS or CRS).                                                                                                    |
|      | The <b>GL</b> option allows you to post either a deposit or payment to any of the general ledger accounts. The <b>DRS</b> option allows you to post a debtor receipt,                                                                                                    |

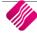

|             | option allows you  | once the DRS option has been selected, to a selected debtors account. The <b>CRS</b> option allows you to post a creditor payment, once the CRS option has been selected, to a selected creditors account.                                         |          |  |  |  |  |  |
|-------------|--------------------|----------------------------------------------------------------------------------------------------|----------|--|--|--|--|--|
| ACCOUNT     | allocated to, or u | Enter the account number that the payment (cheque) or the deposit must be allocated to, or use the available search facility (ALT and the down arrow or click on the drop-down button at the end of the field.)                                    |          |  |  |  |  |  |
| REFERENCE   | -                  | Enter the cheque or deposit number in this field. This is a 30-character alphanumeric field.                                                                                                    |          |  |  |  |  |  |
|             | enabled, the num   | <b>NOTE</b> : If a numeric value (e.g. 1234) is entered and increment reference is enabled, the number will automatically increment and insert into the reference field of the next line (e.g. 1235).                                              |          |  |  |  |  |  |
|             | duplicate the info | <b>NOTE</b> : You can press the <b>F8</b> function key at the beginning of a line, which will <b>duplicate</b> the information of the previous line. You only must enter the amounts for the deposit or payment.                                   |          |  |  |  |  |  |
| NAME        | the debtor or cre  | This field will default to either the 'allocated' account description or the name of the debtor or creditor, whose account was selected in the account field. The name can't be edited.                                                            |          |  |  |  |  |  |
| DESCRIPTION | the debtor or cre  | This field will default to either the 'allocated' account description or the name of the debtor or creditor, whose account was selected in the account field. Edit this field if required and enter a more descriptive and meaningful description. |          |  |  |  |  |  |
| DEPOSIT     | Deposits represe   | Enter the full amount inclusive of VAT under the deposit column.<br>Deposits represent the entries that show the money coming into the bank<br>account, in other words if will increase the cashbook or bank account.                              |          |  |  |  |  |  |
|             |                    | Cashbook / Bank                                                                                                    |          |  |  |  |  |  |
|             |                    | Debit +                                                                                                    | Credit - |  |  |  |  |  |
|             |                    | 1,000                                                                                                    |          |  |  |  |  |  |
|             |                    | Debtor's Acc                                                                                                    | count    |  |  |  |  |  |
|             |                    | Debit +                                                                                                    | Credit - |  |  |  |  |  |
|             |                    |                                                                                                    | 1,000    |  |  |  |  |  |

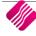

| PAYMENT | Enter the full amount                                                                                                    | inclusive of VAT                                       | under the payment                                   | column.                  |  |  |
|---------|----------------------------------------------------------------------------------------------------|--------------------------------------------------------|-----------------------------------------------------|--------------------------|--|--|
|         | Payments represent the entries that show the money going out of the bar<br>account, in other words payments will decrease the cashbook or bank acc |                                                        |                                                     |                          |  |  |
|         |                                                                                                    | Cashbook / Bank                                        |                                                     |                          |  |  |
|         |                                                                                                    | Debit +                                                | Credit -                                            |                          |  |  |
|         |                                                                                                    |                                                        | 1,000                                               |                          |  |  |
|         |                                                                                                    |                                                        | 500                                                 |                          |  |  |
|         |                                                                                                    | Creditor's Accou                                       | unt                                                 |                          |  |  |
|         |                                                                                                    | Debit -                                                | Credit +                                            |                          |  |  |
|         |                                                                                                    | 1,000                                                  |                                                     |                          |  |  |
|         |                                                                                                    | Advertising                                            |                                                     |                          |  |  |
|         |                                                                                                    | Debit +                                                | Credit -                                            |                          |  |  |
|         |                                                                                                    | 500                                                    |                                                     |                          |  |  |
| ТАХ     | Enter the VAT rate ap<br>rate can be selected f<br>appropriate VAT rate<br>each account is setup                                                   | rom the drop-dov<br>for the ledger acc                 | wn menu next to the<br>count should autom           | e field. The             |  |  |
| NOTES   | The Notes field allows transaction. These no                                                                                                    |                                                        |                                                     | tion regarding the       |  |  |
| SPLIT   | The Split option is onl split a transaction to r                                                                                                   |                                                        |                                                     | counts. It allows you to |  |  |
|         |                                                                                                    |                                                        | Split Details<br>Total Amount To<br>Alloca<br>Remai | ated 1500.00             |  |  |
|         | Allocations                                                                                                    |                                                        |                                                     |                          |  |  |
|         | 1203.000.000.00 Ha<br>1225.000.000.00 Ba                                                                                                    | ference<br>ndeling Cost<br>nk Charges<br>counting fees | Amount Vat<br>700.00<br>500.00<br>300.00            |                          |  |  |
|         | Delete                                                                                                    |                                                        |                                                     | Accept                   |  |  |
|         | The Cash Book Split En<br>split the entry, or whe<br>click on the Split Entry                                                                      | en you select the                                      | transaction from the                                | e cashbook grid and      |  |  |
|         | You are then allowed the remaining amoun                                                                                                    |                                                        | unt to more than one                                | e ledger account, until  |  |  |
|         | <b>NOTE</b> : You can't exit of split and allocated.                                                                                               | or close the Split                                     | Entry screen unless                                 | the whole amount is      |  |  |

|            | <b>NOTE</b> : Split is not available on the Debtors or Creditors transactions, only the Ledger accounts.                                                                                                    |
|------------|----------------------------------------------------------------------------------------------------|
| RECONCILED | The Reconciled option allows you to reconcile a transaction as soon as the line is entered. Use the <b>F9</b> function key on the keyboard to toggle the transaction to be reconciled, or to un-reconcile the transaction. |

#### **BUTTON FUNCTIONALITY**

|        |                      |            |                     |        | <b>U</b>     |             | 15           | A state of the state of the |        |             |               |             |                     |         |
|--------|----------------------|------------|---------------------|--------|--------------|-------------|--------------|----------------------------------------------------------------------------------------------------|--------|-------------|---------------|-------------|---------------------|---------|
| Search | <u>GL</u> Amendments | Load Batch | Sa <u>v</u> e Batch | Delete | Export Batch | Bank Import | Change dates | Rules Setup                                                                                                    | Design | Print Batch | Elash Reports | MultiSelect | Spli <u>t</u> Entry | Process |

| SEARCH        | The search option allows you to search for any information regarding the ledger cashbook that is displayed on the screen.                                                                                                    |  |  |  |  |  |
|---------------|----------------------------------------------------------------------------------------------------|--|--|--|--|--|
| GL AMENDMENTS | The GL Amendments option allows you to add or edit General Ledger accounts.                                                                                                    |  |  |  |  |  |
| LOAD BATCH    | The load batch option allows you to load any cashbook batch that has been saved. Select the batch and click on Accept.                                                                                                    |  |  |  |  |  |
| SAVE BATCH    | The save batch option allows you to save any cashbook batch. This option is very useful if you needs to save a batch that will be re-used on a regular basis. In other words, a template of the transactions is saved, which can be used over and over.           Batch Unique Name           Enter the batch description : Recurring Changes |  |  |  |  |  |
| DELETE        | The Delete option allows you to delete transactions from the batch that is displayed on the screen. There are four (4) methods of deleting information:                                                                                                    |  |  |  |  |  |

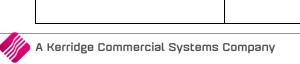

|              | DELETE CURRENT ITEM                                                                                                    |  |  |  |  |  |  |
|--------------|----------------------------------------------------------------------------------------------------|--|--|--|--|--|--|
|              | The Delete Current Item option allows you to delete only the current highlighted item from the batch. Select the item by highlighting it and then selecting this option from the Delete button at the bottom of the screen.                                                                                                    |  |  |  |  |  |  |
|              | DELETE SELECTED ITEMS                                                                                                    |  |  |  |  |  |  |
|              | The Delete Selected Items option allows you to select a few transactions and to delete only the selected items from the batch.                                                                                                    |  |  |  |  |  |  |
|              | DELETE ALL DUPLICATES                                                                                                    |  |  |  |  |  |  |
|              | The Delete All Duplicates option allows you to delete all the duplicated transactions.                                                                                                    |  |  |  |  |  |  |
| EXPORT BATCH | Select the Export Batch option to export the current information displayed on the screen, into any of the following formats (.CSV, TXT, HTML, XML and XLS (Excel)).                                                                                                    |  |  |  |  |  |  |
| BANK IMPORT  | The Bank Import option allows you to import the bank statement once it has been setup correctly.                                                                                                    |  |  |  |  |  |  |
| CHANGE DATES | The change dates option allows you to change all the dates within the cashbook posting screen, to a selected date. In other words, if the change dates option is selected, the system will change all the dates on the current cashbook postings displayed on the screen to the last date or the date that is currently highlighted.<br><b>NOTE</b> : This option is to be used with the reloading of a saved batch. The saved |  |  |  |  |  |  |
|              | NOTE: You need to change the date on the first line of the imported batch to the appropriate date. If you then select the Change Dates option, the system will prompt you to change all the dates in the batch to the selected date.                                                                                                    |  |  |  |  |  |  |
| RULES SETUP  | You can Setup rules on the cashbook postings. If the bank statement is imported<br>and the Reference, Description or Notes contain specific words or information,<br>the system can be set to automatically write these entries to specific accounts.                                                                                                    |  |  |  |  |  |  |
|              | SETUP F6 (CASHBOOK RULES)                                                                                                    |  |  |  |  |  |  |

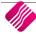

|               | RUN F7                                                                                                    |  |  |  |  |  |  |  |
|---------------|----------------------------------------------------------------------------------------------------|--|--|--|--|--|--|--|
|               | The Run Rules function key ( <b>F7</b> ) on the keyboard, allows you to automatically allocate the setup accounts to the entries in the cashbook.                                                                                                    |  |  |  |  |  |  |  |
| DESIGN        | The Design option allows you to modify the Cashbook Postings report layout.                                                                                                    |  |  |  |  |  |  |  |
| PRINT BATCH   | The print batch option allows you to print the existing (current) batch as it is entered on the grid, before the batch is processed. Printing the batch before it's processed helps to see what is going to happen when the batch is processed.         Content of the processed helps to see what is going to happen when the batch is processed.         Content of the processed. Printing the batch before it's processed helps to see what is going to happen when the batch is processed.         Content of the processed.         Content of the processed.         Content of the processed.         The Account to 1990.000.000.00.000.00.000.00.000.00.000.00.000.00.000.00.000.00.000.00.000.00.000.00.000.000.00.000.00.000.00.000.0000 |  |  |  |  |  |  |  |
| FLASH REPORTS | Hint         When you get used to the report         functionality, you may press         Al+1 to Al+9 to access the reports         Available Flash Reports         1         2.         3.         4.         5.         6.         7.         8.         9.         Excess         Excess         Excess                                                                                                    |  |  |  |  |  |  |  |
|               | The Flash Reports option allows you to draw a quick flash report that has been setup specific to Cashbook Postings. This makes it easy if you need to see previous processed information quickly.                                                                                                    |  |  |  |  |  |  |  |
| MULTISELECT   | The Multiselect feature is available to reconcile and delete transactions from the Cashbook Postings screen.<br>The Multiselect feature is enabled by clicking the Multiselect button at the bottom of the screen. You then selects multiple records by holding the Ctrl button on the keyboard and clicking on the records that need to be reconciled or deleted. The feature is turned off by again clicking the button or by reconciling or deleting the transactions.                                                                                                    |  |  |  |  |  |  |  |

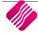

| SPLIT ENTRY | The Split option is only available on the General Ledger accounts. It allows you to split a transaction to more than one ledger account.                                                                                        |
|-------------|----------------------------------------------------------------------------------------------------|
|             | Spit Details                                                                                                    |
|             | Total Amount To Split 1500.00<br>Allocated 1500.00                                                                                                    |
|             | Allocated 1500.00<br>Remaining 0.00                                                                                                    |
|             |                                                                                                    |
|             |                                                                                                    |
|             | Allocations Account Reference Amount Vat                                                                                                    |
|             | 1203.000.000 Handeling Cost 700.00 1<br>1225.000.000.00 Bank Charges 500.00 1                                                                                                    |
|             | 1205.000.000.00 Accounting fees 3000.00 1<br>* 20000000000 1                                                                                                    |
|             | <b>,</b>                                                                                                    |
|             | Delete Accept                                                                                                    |
|             |                                                                                                    |
|             | The Cash Book Split Entry screen will appear, when you have ticked the box to split the entry, or when you select the transaction from the cashbook grid and click on the Split Entry button at the bottom right of the screen. |
|             | You are then allowed to split the amount to more than one ledger account, until the remaining amount is zero.                                                                                                    |
|             | <b>NOTE</b> : You can't exit or close the Split Entry screen unless the whole amount is split and allocated.                                                                                                    |
|             | <b>NOTE</b> : Split is not available on the Debtors or Creditors transactions, only the Ledger accounts.                                                                                                    |
| PROCESS     | The Process option allows you to process part of or the whole batch. It also allows you to reconcile the entries that are processed.                                                                                            |
|             | CHECK FOR DUPLICATES                                                                                                    |
|             | Once the Check for Duplicates option is selected, you will choose the parameters for the duplicate check. It is recommended that this is made as specific as possible, otherwise false positives may occur.                     |
|             | Choose which fields must be included for the duplicate checking process.                                                                                                    |
|             | ☑ Date                                                                                                    |
|             | Amount                                                                                                    |
|             | Branch  Account                                                                                                    |
|             |                                                                                                    |
|             | Selection                                                                                                    |
|             | ESC Cancel F10 Accept                                                                                                    |
|             | It is important to note that this option can be a very resource intensive process.<br>You will be notified of this and asked to confirm to start this process after<br>pressing the Yes option.                                 |
|             | Confirm 😵                                                                                                    |
|             | WARNING: This is a very resource intensive process and may take a very long time to complete. Continue?                                                                                                    |
|             | <u>Y</u> es <u>N</u> o                                                                                                    |

The system will check if there are any duplicates within the current batch (based on the selected parameters). If there are duplicates, BOTH records will be highlighted in blue. The application will also check the Ledger for all the dates found in the current batch. If there are duplicates found between postings already done on any of those days and the current batch, the entry in the batch will be highlighted in a lighter blue. nformation 0 Duplicate checking Completed Duplicates already processed can't be picked up by this process. Only the current batch can be changed. After all the duplicates have been identified, you can choose to delete them manually, or use the feature "Delete all Duplicates" under the Delete menu. The Delete All Duplicates option deletes only **ONE** of the two duplicates, if they are found in the current batch. RECONCILIATION You now have the option to reconcile entries as they are added to a cashbook batch. There are a few ways to mark the entries as reconciled: Reconcile a selected item, reconcile all the entries in the batch or reconcile only the selected items. As the reconciliation is a toggle function, all the reconcile options can be reversed (un-reconciled). **RECONCILE THIS ITEM (F9)** The Reconcile This Item option allows you to mark only the selected item as reconciled. **RECONCILE ALL** . The Reconcile All option allows you to mark all the entries on the current cashbook as reconciled. **RECONCILE SELECTED ITEMS** The Reconcile Selected Items option allows you to select a few entries (by clicking on the Multiselect button and then holding the CTRL key on the keyboard and clicking on entries) and reconcile them. **UN-RECONCILE THIS ITEM (F9)** . The Un-reconcile This Item option allows you to mark only the selected item as un-reconciled. **UN-RECONCILE ALL** The Un-reconcile All option allows you to mark all the entries as unreconciled. **UN-RECONCILE SELECTED ITEMS** The Un-reconcile Selected Items option allows you to mark all the selected items as reconciled. **PROCESS BATCH AND RECONCILE ALL** The Process Batch and Reconcile All option allows you to process all the cashbook entries on the batch and to reconcile them all.

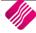

#### PROCESS BATCH

The Process Batch option allows you to Process the batch and to reconcile it at a later stage. Once the batch is processed, it will be removed from the available batches and influence the correct ledger accounts.

# HOW TO RECONCILE THE CASHBOOK ACCOUNT?

- Get the bank statement from the bank and / or import it into the system.
- Check off in the Cashbook transactions for the period, all the payments that are listed on the bank statement as having cleared the bank.
- Check off in the Cashbook transactions for the period, all the deposits that are listed on the bank statement as having cleared the bank.
- Enter all the transactions appearing on the bank statement and which have not been recorded in the company's cashbook records.
- Enter the closing balance on the bank statement into the Dynamic Reconciliation field "Bank Statement Bal Actual". If the cashbook and bank statement balances match, then process and reconcile the changes recorded.
- If there is a difference on the balances (this might be due to an incorrect or duplicated entry) don't process or reconcile the entries on the cashbook. The incorrect entry or duplicated entry must first be corrected, before the cashbook can be reconciled.

## HOW TO CORRECT AN INCORRECT CASHBOOK ENTRY?

To correct an incorrect entry on the cashbook, reverse the transaction and redo the correct transaction.

The reversed entry and the incorrect entry can then be reconciled and the correct entry can be reconciled to the bank statement entry.

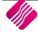

# **BANK RECONCILIATION**

We have added the option to enter the balance of the actual bank statement in the summary section of the Bank Recon module. The bank statement balance calculated by the system is subtracted from this control amount that is entered by you and the difference will be displayed next to the control amount. These values will also display on the report where applicable. If the difference between the calculated bank statement balance and the control amount is zero (0), they reconcile.

| Dece        |                                                                                                    |                                                                                                    | ount Number         | Disp                                                                                                    | ay which entries                                                                                                    |                                                                                                    | Sort Order                                                                                                    | r                                                                                                    |  |
|-------------|----------------------------------------------------------------------------------------------------|----------------------------------------------------------------------------------------------------|---------------------|----------------------------------------------------------------------------------------------------|----------------------------------------------------------------------------------------------------|----------------------------------------------------------------------------------------------------|----------------------------------------------------------------------------------------------------|----------------------------------------------------------------------------------------------------|--|
|             | ember 🔻 202                                                                                                    | 3990.000                                                                                                    | 000.00 Bank Account |                                                                                                    | Outstanding Entries Only                                                                                                    |                                                                                                    | O Unsorted                                                                                                    |                                                                                                    |  |
| Che         | ck Entries As From                                                                                                    |                                                                                                    |                     |                                                                                                    | All entries for selected period                                                                                                    |                                                                                                    |                                                                                                    | 🔿 Date Order                                                                                                    |  |
| Marc        | th 💌 201                                                                                                    | 5 🗸                                                                                                    |                     |                                                                                                    |                                                                                                    |                                                                                                    | O Refere                                                                                                    | ence                                                                                                    |  |
|             |                                                                                                    |                                                                                                    |                     |                                                                                                    |                                                                                                    |                                                                                                    |                                                                                                    | nt                                                                                                    |  |
|             |                                                                                                    |                                                                                                    |                     |                                                                                                    |                                                                                                    |                                                                                                    | Clear                                                                                                    |                                                                                                    |  |
|             |                                                                                                    |                                                                                                    |                     |                                                                                                    |                                                                                                    |                                                                                                    |                                                                                                    |                                                                                                    |  |
| -           |                                                                                                    |                                                                                                    |                     |                                                                                                    |                                                                                                    |                                                                                                    | Dack                                                                                                    |                                                                                                    |  |
| eference    | Description                                                                                                    | 1                                                                                                    | Comment             | Cheque No.                                                                                                    | Debit                                                                                                    | Credit                                                                                                    | Reconciled                                                                                                    |                                                                                                    |  |
|             |                                                                                                    |                                                                                                    |                     | eneque no                                                                                                    |                                                                                                    |                                                                                                    |                                                                                                    | - (                                                                                                    |  |
| vers        |                                                                                                    | t Over                                                                                                    |                     |                                                                                                    |                                                                                                    |                                                                                                    |                                                                                                    |                                                                                                    |  |
| AN - REKPRO |                                                                                                    |                                                                                                    |                     |                                                                                                    |                                                                                                    |                                                                                                    |                                                                                                    |                                                                                                    |  |
| hort        |                                                                                                    | and - short ledger in                                                                                                    |                     |                                                                                                    | 247.55                                                                                                    |                                                                                                    |                                                                                                    |                                                                                                    |  |
| NL: 15228-1 |                                                                                                    | -                                                                                                    |                     |                                                                                                    | 6 100.00                                                                                                    |                                                                                                    |                                                                                                    |                                                                                                    |  |
| s0912       | CONNECT                                                                                                    | NETCONNECTNET30118710                                                                                                    |                     |                                                                                                    |                                                                                                    | 169.86                                                                                                    |                                                                                                    |                                                                                                    |  |
| s0912       | SPEEDPO                                                                                                    | INT355747FNB 019                                                                                                    |                     |                                                                                                    | 1 337.00                                                                                                    |                                                                                                    |                                                                                                    |                                                                                                    |  |
| s0912       | SARSEFLI                                                                                                    | VG 0041844452                                                                                                    |                     |                                                                                                    |                                                                                                    | 6 526.36                                                                                                    |                                                                                                    |                                                                                                    |  |
| s0912       | VODACON                                                                                                    | 4 0257270773 B0110228                                                                                                    |                     |                                                                                                    |                                                                                                    | 982.67                                                                                                    |                                                                                                    |                                                                                                    |  |
| s0912       | IRON TRE                                                                                                    | E 07698224 SAGEPAY                                                                                                    |                     |                                                                                                    |                                                                                                    | 558.60                                                                                                    |                                                                                                    |                                                                                                    |  |
| s0912       | IRON TRE                                                                                                    | E 07701355 SAGEPAY                                                                                                    |                     |                                                                                                    |                                                                                                    | 136.80                                                                                                    |                                                                                                    |                                                                                                    |  |
| s0912       | SPEEDPO                                                                                                    | INT355747FNB 020                                                                                                    |                     |                                                                                                    | 1 300.00                                                                                                    |                                                                                                    |                                                                                                    |                                                                                                    |  |
| s0912       | ABSA BAN                                                                                                    | IK WAT01                                                                                                    |                     |                                                                                                    | 13 624.46                                                                                                    |                                                                                                    |                                                                                                    |                                                                                                    |  |
| s0912       | M VERMA                                                                                                    | AS VERMAAS BOERDERY                                                                                                    |                     |                                                                                                    | 635.00                                                                                                    |                                                                                                    |                                                                                                    |                                                                                                    |  |
| s0912       | CAPITEC                                                                                                    | JMSM01                                                                                                    |                     |                                                                                                    | 410.40                                                                                                    |                                                                                                    |                                                                                                    |                                                                                                    |  |
| s0912       | ABSA BAN                                                                                                    | IK LAER01                                                                                                    |                     |                                                                                                    | 320.00                                                                                                    |                                                                                                    |                                                                                                    |                                                                                                    |  |
| s0912       | SEAN 9.1                                                                                                    | 1_6.12 REFUN                                                                                                    |                     |                                                                                                    |                                                                                                    | 7 470.85                                                                                                    |                                                                                                    |                                                                                                    |  |
|             | A<br>eference<br>weedPoint<br>vers<br>AN - REKPRO<br>ort<br>IL: 15228-1<br>0012<br>0012<br>0<br>0<br>0<br>0<br>0<br>0<br>0<br>0<br>0<br>0<br>0<br>0<br>0 | Image: Second Second |                     | Image: Second State State Sta | Image: Second State State Sta | Image: Second Second | Image: Comment in the second of the second of the | Image: Construction of the second of the second o |  |

| RECON PERIOD (MONTH<br>& YEAR) | The Recon Period allows you to select which month in the year to reconcile.                                            |
|--------------------------------|----------------------------------------------------------------------------------------------------|
| CHECK ENTRIES AS FROM          | The Check Entries As From option allows you to select the period to appear on the Bank Recon screen.                   |
| BANK ACCOUNT NUMBER            | The Bank Account Number option allows you to select the Bank account that needs to be reconciled.                      |
| DISPLAY WHICH ENTRIES          | The Display Which Entries option allows you to select which entries should appear on the Bank Recon screen.            |
|                                | OUTSTANDING ENTRIES ONLY                                                                                               |
|                                | The Outstanding Entries Only option will allow you to see only the entries which have not yet been Reconciled.         |
|                                | ALL ENTRIES FOR SELECTED PERIOD                                                                                        |
|                                | The All Entries For Selected Period allows you to see all the entries in the Bank account for the selected period.     |
| SORT ORDER                     | The Sort Order option allows you to change the sequence in which the entries appear on the Bank Reconciliation screen. |

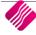

| BANK RECONCILIATION |                                                                                                    |
|---------------------|----------------------------------------------------------------------------------------------------|
| DATE                | The Date that the entry was processed in the cashbook.                                                                                                    |
| REFERENCE           | The Reference number of the Cashbook entry.                                                                                                    |
| DESCRIPTION         | The Description of the entry in the Cashbook.                                                                                                    |
| COMMENT             | If a comment was entered on the cashbook entry, it would appear in this column.                                                                                                    |
| CHEQUE NO           | If a cheque was issued for the payment, the Cheque Number would appear in this column.                                                                                                    |
| DEBIT/CREDIT        | The Total Amount of the transaction.                                                                                                    |
| RECONCILED          | Double click with the mouse on an entry or press the F2 function key on the keyboard to reconcile the selected transaction, the month and year of the Recon Period will appear for each reconciled entry |

# **BUTTON FUNCTIONALITY**

| Allocate all     | Search for text        | Design Report   | Save Progress            |              |
|------------------|------------------------|-----------------|--------------------------|--------------|
| 🕕 Unallocate all | Toggle Allocation (F2) | 😫 Preview/Print | E Save Snapshot of Recon | Cad Progress |
| 🖶 Export Data    | Electronic Recon       | Show Contra's   | View Recon Snapshots     | Process All  |

| ALLOCATE ALL           | The Allocate All option allows you to Allocate or Reconcile all the entries on the Bank Reconciliation. The Recon Period will appear on each transaction entry.                                                                                     |
|------------------------|----------------------------------------------------------------------------------------------------|
| UN-ALLOCATE ALL        | The Un-Allocate All option allows you to Un-allocate or Un-reconcile all the entries on the Bank Reconciliation. The Recon Period will be removed from each transaction entry.                                                                      |
| EXPORT DATA            | Select the Export Data option to export the current information displayed on the grid, into any of the following formats (.CSV, TXT, HTML, XML and XLS (Excel)).                                                                                    |
| SEARCH FOR TEXT        | The Search For Text option allows you to search for specific text on the Bank Reconciliation Screen.                                                                                                    |
| TOGGLE ALLOCATION (F2) | Click on this button, press the <b>F2</b> function key on the keyboard or double click with the mouse on a selected transaction to allocate or reconcile the entry. The same options can be used to un-reconcile or un-allocate the selected entry. |
| ELECTRONIC RECON       | The Electronic Recon allows you to compare the transactions that have already been reconciled, to the newly imported bank statement for the period. See Page 27 for an explanation of the Electronic Recon.                                         |
| DESIGN REPORT          | The Design Report option allows you to design or edit the Bank Reconciliation Report.                                                                                                    |

| PREVIEW/PRINT             | The Preview/Print option allows you to preview or print the Bank Reconciliation.                                                                                                    |
|---------------------------|----------------------------------------------------------------------------------------------------|
|                           | Company liame Bank Reconciliation as at 10/12/2020 Page.                                                                                                    |
|                           | Bank Account 3990,000,000 Bank Account Bank Account ZAR                                                                                                    |
|                           | Date Reference Describtion Reconciled Outstanding Outstanding Balance Describtion Reconciled Deposits Obscures Obscure Describtion -185766.55                                                                                                    |
|                           | 13(05/2016         SpeedPoint         PM         299,00         0.00         -186 065.52           19(07/2016         overs         Cash Short Over         2405         0.00         -166 096.52                                                                                                    |
|                           | 25/08/2016         IV/N - REVPRO         DEPOSIT         400.00         0.00         -186 499.61           26/10/2015         short         Cash on Hand - short kedger in         247.55         0.00         -186 737.19                                                                                    |
|                           | SUGGESTION: If the bank reconciliation is completed at the end of the month, it                                                                                                    |
|                           | is suggested to print the bank reconciliation report and file it. This gives auditors ready access to the information if they want to examine the reconciliations later                                                                                                    |
| SHOW CONTRA'S             | Sort Order         Account Details           Order of Entry         Account No         3500.000.000           Account         Description         PR8 C8 PMT         FARM RABEL           O Debit         Debit         80.00         00.00           O Credit         Credit         R830.50         R830.50 |
|                           | Contro Items         Account         Date         Reference         Description         Debits         Credits         ^           >         22224 3000.000.000         07/12/2016         bx0912 QTE-9861         FNB OB PMT         FARM RABELA QTE-9861         R0.00         R330.50                      |
|                           |                                                                                                    |
|                           |                                                                                                    |
|                           | Cose Cose                                                                                                    |
|                           | The Show Contra's option allows you to see the contra accounts, in other words the other leg of the cashbook entry.                                                                                                    |
| SAVE SNAPSHOT OF<br>RECON | The Save Snapshot of Recon option allows you to save a snapshot of the bank recon as it is now.                                                                                                    |
|                           | A new feature which was added to the Bank Recon screen, is that you can save a snapshot of the current state of the Bank Recon screen.                                                                                                    |
|                           | The following values are saved to the table when pressing the "Save Snapshot of Recon" button:                                                                                                    |
|                           | Date/Time                                                                                                    |
|                           | Cashbook Balance                                                                                                    |
|                           | Outstanding cheques                                                                                                    |
|                           | Outstanding Deposits                                                                                                    |
|                           | Bank Statement Balance (Calculated)                                                                                                    |
|                           | Captured Bank Statement balance                                                                                                    |
|                           | Difference (Between two values above)                                                                                                    |
|                           | Generated Report (in a BLOB field)                                                                                                    |

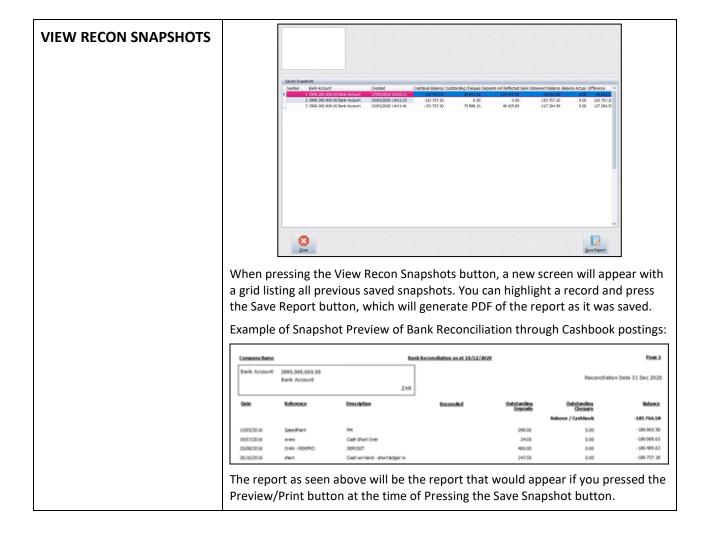

#### **BANK RECON SUMMARY**

| Cashbook                      | Closing Balance | -185 766.58 |
|-------------------------------|-----------------|-------------|
|                               | g Cheques (All) | 126 772.59  |
| - Deposits not                | 69 156.96       |             |
| = Bank Stat                   | tement Balance  | -128 150.95 |
| Bank Statement Balance Actual | -101 558.59     | 26 592.36   |

| CASHBOOK CLOSING<br>BALANCE      | The Cashbook closing Balance reflects the balance of the Cashbook after the previous reconciliation was done.                                                                                                    |
|----------------------------------|----------------------------------------------------------------------------------------------------|
| +OUTSTANDING<br>CHEQUES (ALL)    | The Outstanding Cheques reflects the total of all the cheques or payments that have not yet been reconciled.                                                                                                    |
| -DEPOSITS NOT<br>REFLECTED (ALL) | The Deposits Not Reflected shows the total of all the deposits or receipts that have not yet been reconciled.                                                                                                    |
| =BANK STATEMENT<br>BALANCE       | The Bank Statement Balance reflected is the balance calculated by the system after all the un-reconciled transactions have been considered.                                                                                                    |
| BANK STATEMENT<br>BALANCE ACTUAL | The Bank Statement Balance Actual is the balance (control) you will enter in this field. This would be the balance as it appears on the bank statement.<br>Next to the Bank Statement Balance Actual you will see the difference between the system calculated cashbook balance and the bank statement balance as |

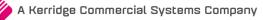

| entered by you. This amount will then be the amount which still needs to be<br>entered the cashbook until the difference reflected is zero. |
|----------------------------------------------------------------------------------------------------|
|----------------------------------------------------------------------------------------------------|

# **ELECTRONIC RECON**

The Electronic Recon allows you to compare the transactions that have already been reconciled, to the newly imported bank statement for the period.

Once the Electronic Recon option has been selected, you must import the latest bank statement into the system. The Electronic Reconciliation screen will appear, with an "Import Bank Statement" button. You must select the latest bank statement from where it is saved, to import it.

| iQ Open                                         |                                              |            |                                                                           |                                                            |                              | Х |
|-------------------------------------------------|----------------------------------------------|------------|---------------------------------------------------------------------------|------------------------------------------------------------|------------------------------|---|
| Look in:                                        | ImportDefs                                   | •          | ← 🗈 💣 📰▼                                                                  |                                                            |                              |   |
| Quick access<br>Desktop<br>Libraries<br>This PC | Name<br>STD.DEF<br>StdBnk.csv                | sv         | Date modified<br>10/04/2018 11:43<br>11/04/2018 09:29<br>19/09/2017 14:16 | Type<br>DEF File<br>Microsoft Excel C<br>Microsoft Excel C | Size<br>2 KB<br>1 KB<br>1 KB |   |
|                                                 | File <u>n</u> ame:<br>Files of <u>type</u> : | StdBnk.csv |                                                                           | •                                                          | <u>O</u> pe<br>Can           | _ |

The following data will appear on the Electronic Reconciliation screen:

- Items on the Cashbook in the table on the left.
- Items on the Bank Statement in the table on the right.

| Date       | a a la la la la la la la la la la la la |            |              |                                      |            |
|------------|-----------------------------------------|------------|--------------|--------------------------------------|------------|
|            | Reference Description                   | Amount 🔨   | Date         | Reference Description                | Amount     |
| 06/10/2020 | CREDIT TRA BLUE INSTRU                  | R1 500.00  | 06/10/2020   | CREDIT TRA BLUE INSTRU               | R1 500.00  |
| 06/10/2020 | ELECTRONIC GREEN                        | R1 500.00  | 06/10/2020   | ELECTRONIC GREEN                     | R1 500.00  |
| 06/10/2020 | INSURANCE SL-DEBITS SANLAM              | -R895.00   | 06/10/2020   | INSURANCE SL-DEBITS SANLAM           | -R895.00   |
| 06/10/2020 | MAGTAPE CR TEAL                         | -R980.00   | 06/10/2020   | MAGTAPE CR TEAL                      | -R980.00   |
| 06/10/2020 | IB PAYMENT INV7                         | R1 444.00  | 06/10/2020   | IB PAYMENT INV7                      | R1 444.00  |
| 06/10/2020 | CREDIT TRA THE BARGAIN STORE            | R1 500.00  | 06/10/2020   | CREDIT TRA THE BARGAIN STORE         | R1 500.00  |
| 06/10/2020 | INSURANCE SANLAM                        | -R458.00   | 06/10/2020   | INSURANCE SANLAM                     | -R458.00   |
| 06/10/2020 | DEBIT TRAN MOMENTUM                     | -R850.00   | 06/10/2020   | DEBIT TRAN MOMENTUM                  | -R850.00   |
| 06/10/2020 | ELECTRONIC BLUE                         | R1 650.00  | 06/10/2020   | ELECTRONIC BLUE                      | R1650.00   |
| 06/10/2020 | DINERS CLU DINERSCLUB NR 36135011906    | -R500.00   | 06/10/2020   | DINERS CLU DINERSCLUB NR 36135011906 | -R.500.00  |
| 06/10/2020 | IB PAYMENT BLUE                         | R1 450.00  | 06/10/2020   | IB PAYMENT BLUE                      | R1 450.00  |
|            | MAGTAPE CR TELKOM                       | -R1 000.00 |              | MAGTAPE CR TELKOM                    | -R1 000.00 |
|            | IB PAYMENT INV12                        | R2 500.00  |              | IB PAYMENT INV12                     | R2 500.00  |
|            | IB PAYMENT GREEN                        | R1 980.00  |              | IB PAYMENT GREEN                     | R1980.00   |
|            | MAGTAPE CR DDD DIST                     | -R1 500.00 |              | MAGTAPE CR DDD DIST                  | -R1 500.00 |
|            | INSURANCE SANLAM                        | -R856.36   |              | INSURANCE SANLAM                     | -R856.36   |
| 06/10/2020 | INSURANCE Discovery                     | -R1 500.00 | ▶ 06/10/2020 | INSURANCE Discovery                  | -R1 500.00 |

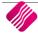

There are two (2) options you can select from, to identify what information you want to preview or print:

- Items on cashbook but not on statement
- Items on Statement but not on cashbook

#### **BUTTON FUNCTIONALITY**

|                       |                     | The second second secon |             |              |
|-----------------------|---------------------|----------------------------------------------------------------------------------------------------|-------------|--------------|
| Import Bank Statement | Reconcile Statement | Design Report                                                                                                    | View Report | Print Report |

| IMPORT BANK<br>STATEMENT | The Import Bank Statement option allows you to import the latest bank statement.                                                                                                    |
|--------------------------|----------------------------------------------------------------------------------------------------|
| RECONCILE STATEMENT      | The Reconcile Statement option allows you to link the reconciled items from the cashbook to the items on the bank statement. All reconciled transactions will be highlighted in yellow. The transactions that are not highlighted, will be the transactions that are not on the bank statement (if they appear in the cashbook) or the transactions that are not in the cashbook (if they appear in the Bank Statement). |

| ems on Cas | hbook      |                          |            |    |
|------------|------------|--------------------------|------------|----|
| ate        | Reference  | Description              | Amount     | ^  |
| /10/2020   | CREDIT TRA | BLUE INSTRU              | R1 500.00  | 18 |
| 6/10/2020  | ELECTRONIC | GREEN                    | R1 500.00  |    |
| 5/10/2020  | INSURANCE  | SL-DEBITS SANLAM         | -R895.00   |    |
| 6/10/2020  | MAGTAPE C  | R TEAL                   | -R980.00   |    |
|            | IB PAYMENT |                          | R1 444.00  |    |
| 5/10/2020  | CREDIT TRA | THE BARGAIN STORE        | R1 500.00  |    |
| 5/10/2020  | INSURANCE  | SANLAM                   | -R458.00   |    |
| 5/10/2020  | DEBIT TRAN | MOMENTUM                 | -R850.00   |    |
|            | ELECTRONIC |                          | R1650.00   |    |
|            |            | DINERSCLUB NR 3613501190 | 5 -R500.00 |    |
|            | IB PAYMENT |                          | R1 450.00  |    |
|            | MAGTAPE C  |                          | -R1 000.00 |    |
|            | IB PAYMENT |                          | R2 500.00  |    |
|            | IB PAYMENT |                          | R1 980.00  |    |
|            | MAGTAPE C  |                          | -R1 500.00 |    |
|            | INSURANCE  |                          | -R856.36   |    |
| 9/10/2020  | INSURANCE  | UISCOVERY                | -R1 500.00 |    |

| PROCESS<br>RECONCILIATION | Once you are happy that everything is correct, the Process Reconciliation button will update the Bank Reconciliation data. |
|---------------------------|----------------------------------------------------------------------------------------------------|
| DESIGN REPORT             | The Design Report option allows you to design or edit the existing Electronic Reconciliation report.                       |

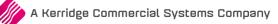

| VIEW REPORT  | top of the s                                                       | creen, either                                                 | allows you to view the two reports, a<br>the Items on Cashbook not on Bank<br>at not on the Cashbook.<br>Bank Reconditation |                                                   |
|--------------|--------------------------------------------------------------------|---------------------------------------------------------------|----------------------------------------------------------------------------------------------------|---------------------------------------------------|
|              | Bank Account 399<br>Start Date 08 Sep                              |                                                               | Items on cashbook but not on bank statement<br>End Date 16 Sep 2016                                                         |                                                   |
|              | Date<br>16/09/2016<br>16/09/2016<br>16/09/2016                     | Reference<br>IB PAYMENT<br>CREDIT TRA<br>DEBIT TRAN           | <b>Description</b><br>Green - On Hold<br>Brown - Vat Exempt (Export)<br>MOMENTUM                                            | <u>Amount</u><br>1 444.00<br>1 500.00<br>-860.00  |
|              | IQ TRAINING<br>Bank Account 39                                     | 90.000.000.00                                                 | Bank Reconciliation<br>Items on bank statement but not on cashbook                                                          | 20/09/2016                                        |
|              | Start Date 08 Se<br>Date<br>14/09/2016<br>16/09/2016<br>16/09/2016 | p 2016<br>Reference<br>CB20160700<br>CB20160701<br>CB20160701 | End Date 16 Sep 2016<br>Description<br>LIBLIFE<br>LIBLIFE<br>INV31646                                                       | <u>Amount</u><br>-850.00<br>-1 000.00<br>2 500.00 |
| PRINT REPORT | The Print R<br>report.                                             | eport option                                                  | allows you to print the selected Banl                                                                                       | k Reconciliation                                  |

# ACCOUNT RECONCILIATION

A new module that allows you to reconcile individual ledger accounts.

## SETUP

Accounts must be made available for reconciliation.

This is done from the Main Menu  $\rightarrow$  Ledger  $\rightarrow$  Account Maintenance. Select the appropriate account and edit it. Tick the "Allow Account Reconciliation on this Account" option and accept to save the changes made.

| Account Details                                                             | Sub Accounts Tab Not Available: This account                                                                                                    | already has transactions and cannot have sub accounts ass                                        | ociated with it.                                                                                                    |
|-----------------------------------------------------------------------------|----------------------------------------------------------------------------------------------------|--------------------------------------------------------------------------------------------------|----------------------------------------------------------------------------------------------------|
| Account<br>Account Number<br>Description<br>Alternative Description         | 3700.000.000 Index 1<br>Cash on Hand Index 2<br>Index 3                                                                                                    |                                                                                                  | Account Type                                                                                                    |
| Default Branch<br>Default Department<br>Reporting Group<br>Default Vat Rate | · · · · · · · · · · · · · · · · · · ·                                                                                                    |                                                                                                  | 2 Cost of Sales<br>3 Sales<br>4 Other Income<br>5 Bank Account                                                                                 |
| Allow Direct Journals on this                                               | O         0 No Vat Applicable 0.00%         5 Withholding Tax 0.0           1 Normal Vat 15.00%         6 Capital Goods (With)           2 Zero Rated 0.00%         10 Capital Goods (Impo)           3 Exempt 0.00%         11 Other Goods (Impo)           4 Bad Debt 15.00%         12 Zero Rated (Export | 5.00% 14 Bad Debt (2018) 14.00%<br>orted) 0.00% 15 Capital Goods Vat (2018) 14.00%<br>red) 0.00% | <ul> <li>6 Current Asset</li> <li>7 Fixed Asset</li> <li>8 Other Asset</li> <li>9 Current Liability</li> <li>10 Long term Liability</li> </ul> |
| account<br>Allow Account<br>Meconcilation on this<br>Account                | Yes No                                                                                                    | •                                                                                                | 11 Equity                                                                                                    |
|                                                                             |                                                                                                    |                                                                                                  |                                                                                                    |

Once the first account is allowed, the new Account Reconciliation module becomes available.

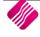

Example of Account Reconciliation:

|                                      |                |                            | econ Period  | (Month  | & Year | )          | Account n   | umber               |    | Display v                       | which entries          | S                            | Sort Orde     | er       |
|--------------------------------------|----------------|----------------------------|--------------|---------|--------|------------|-------------|---------------------|----|---------------------------------|------------------------|------------------------------|---------------|----------|
|                                      |                |                            | ecember      | •       | 2020   | •          | 3700.000.   | 000.00 Cash on Hand | •  |                                 | tanding Ent            |                              | O Unsor       | rted     |
|                                      |                |                            | heck Entries | As Fro  | m      |            |             |                     |    | All entries for selected period |                        | lected period                | O Date Order  |          |
|                                      |                | C                          | ctober       | -       | 2020   | •          |             |                     |    |                                 |                        |                              | O Refer       | ence     |
|                                      |                |                            |              |         |        |            |             |                     |    |                                 |                        |                              | O Amou        | ınt      |
|                                      |                |                            |              |         |        |            |             |                     |    |                                 |                        |                              |               |          |
| Filter Record                        | S              |                            |              |         |        |            |             |                     |    |                                 |                        |                              | Clear<br>Back |          |
|                                      | <b>A B</b>     |                            |              |         |        |            |             |                     |    |                                 |                        |                              | BACK          |          |
| ccount Reco                          |                |                            |              |         |        |            |             |                     |    |                                 | 1                      | - N                          |               | -        |
| Date                                 | branch         | Reference                  |              |         |        | Descriptio | n           | Commen              | nt | De                              | bit                    | Credit                       | Reconciled    | _        |
| 7/10/2020                            | COR<br>COR     | P.O.S 1-227<br>P.O.S 1-228 |              |         |        |            |             |                     |    |                                 | 10.50                  | 18.50                        |               |          |
| 07/10/2020                           | COR            | INV38700                   |              |         |        | 1200001    | Jse Pasirox |                     |    |                                 | 203.50                 |                              | ,             |          |
| 2/10/2020                            | COR            | test                       |              |         |        | Dr 1390001 |             |                     |    |                                 | 100.00                 |                              |               |          |
| 2/10/2020                            |                |                            |              |         |        | DI 133000  | 11          |                     |    |                                 | 100.00                 |                              |               |          |
| 30/10/2020                           | COP            | D O S 1-239                |              |         |        |            |             |                     |    |                                 |                        | 432.40                       | 1             |          |
| 30/10/2020<br>30/10/2020             | COR            | P.O.S 1-235<br>P.O.S 1-236 |              |         |        |            |             |                     |    |                                 | 150.00                 | 432,40                       | )             |          |
|                                      |                |                            |              |         |        |            |             |                     |    |                                 | 150.00                 |                              | )             |          |
| 30/10/2020                           | COR            | P.O.S 1-236                |              | ian Rer | port   | E Sava     | Progress    |                     |    | Ассои                           | 150.00<br>nt Closing B |                              | 6 254         | 1 30     |
| 30/10/2020<br>}} <u>A</u> llocate al | COR            | P.O.S 1-236                | E Des        |         |        | Say.       | Progress    |                     |    |                                 |                        | lalance                      |               |          |
| 30/10/2020<br>]} <u>A</u> llocate al | COR            | P.O.S 1-236                | E Des        |         |        | Say.       | e Progress  | Load Progress       |    | + 0                             | nt Closing B           | lalance<br>Credits           |               | 45       |
|                                      | COR<br>L L S S | P.O.S 1-236                | E Des        | view/Pr | rint   | Say.       | e Progress  | Load Progress       |    | + 0                             | nt Closing B           | ialance<br>Credits<br>Debits |               | 45<br>46 |

| RECON PERIOD (MONTH<br>& YEAR) | The Recon Period allows you to select which month in the year to reconcile.                                                                                                    |  |  |  |
|--------------------------------|----------------------------------------------------------------------------------------------------|--|--|--|
|                                |                                                                                                    |  |  |  |
| CHECK ENTRIES AS FROM          | The Check Entries As From option allows you to select the period to appear on the Account Recon screen.                                                                                        |  |  |  |
| ACCOUNT NUMBER                 | The Account Number option allows you to select the account that needs to be reconciled. Only accounts that have been enabled to be reconciled will appear on the drop-down menu for selection. |  |  |  |
| DISPLAY WHICH ENTRIES          | The Display Which Entries option allows you to select which entries should appear on the Bank Recon screen.                                                                                    |  |  |  |
|                                | OUTSTANDING ENTRIES ONLY                                                                                                    |  |  |  |
|                                | The Outstanding Entries Only option will allow you to see only the entries which have not yet been Reconciled.                                                                                 |  |  |  |
|                                | ALL ENTRIES FOR SELECTED PERIOD                                                                                                    |  |  |  |
|                                | The All Entries For Selected Period allows you to see all the entries in the account for the selected period.                                                                                  |  |  |  |
| SORT ORDER                     | The Sort Order option allows you to change the sequence in which the entries appear on the Account Reconciliation screen.                                                                      |  |  |  |

#### ACCOUNT RECONCILIATION

| DATE         | The Date that the entry was processed in the account.                                                                                                    |
|--------------|----------------------------------------------------------------------------------------------------|
| REFERENCE    | The Reference number of the account entry.                                                                                                    |
| DESCRIPTION  | The Description of the Entry in the account.                                                                                                    |
| COMMENT      | If a comment was entered on the transaction entry, it would appear in this column.                                                                                                    |
| DEBIT/CREDIT | The Total Amount of the transaction.                                                                                                    |
| RECONCILED   | Double click with the mouse on an entry or press the <b>F2</b> function key on the keyboard to reconcile the selected transaction, the month and year of the Recon Period will appear for each reconciled entry. |

#### **BUTTON FUNCTIONALITY**

| Allocate all     | Search for text        | Design Report   | 💾 Save Progress |              |
|------------------|------------------------|-----------------|-----------------|--------------|
| 🕕 Unallocate all | Toggle Allocation (F2) | 😫 Preview/Print |                 | Cad Progress |
| Export Data      |                        | Show Contra's   |                 | Process All  |

| ALLOCATE ALL           | The Allocate All option allows you to Allocate or Reconcile all the entries on the account. The Recon month will appear on each transaction entry.                                                                                                    |  |  |  |  |  |
|------------------------|----------------------------------------------------------------------------------------------------|--|--|--|--|--|
| UN-ALLOCATE ALL        | The Un-allocate All option allows you to Un-allocate or Un-reconcile all the entries on the Account Reconciliation. The Recon Period will be removed from each transaction entry.                                                                                                    |  |  |  |  |  |
| EXPORT DATA            | Select the Export Data option to export the current information displayed on the grid, into any of the following formats (.CSV, TXT, HTML, XML and XLS (Excel)).                                                                                                    |  |  |  |  |  |
| SEARCH FOR TEXT        | The Search For Text option allows you to search for specific text on the Account Reconciliation Screen.                                                                                                    |  |  |  |  |  |
| TOGGLE ALLOCATION (F2) | Click on this button, press the <b>F2</b> function key on the keyboard or double click with the mouse on a selected transaction to allocate or reconcile the entry. The same options can be used to un-reconcile or un-allocate the selected entry.                                                                                                    |  |  |  |  |  |
| DESIGN REPORT          | The Design Report option allows you to design or edit the Account Reconciliation Report.                                                                                                    |  |  |  |  |  |
| PREVIEW/PRINT          | Meteric Print option allows you to preview or print the Account Reconciliation.         Image: Image: I |  |  |  |  |  |
|                        | Balance / Cashbook         185 511.99           11/04/2018         P.O.5 1:142         Oeming         450.45         0.00         185 06.154           11/04/2018         P.O.5 1:145         CA111:456         0.00         450.00         185 511.54           450.45         450.045         450.00         185 511.54         185 511.54           450.45         Account Balance Actual:         185511.9           +*** END OF REPORT ***         Difference:         0.36                                                                                                    |  |  |  |  |  |

| SHOW CONTRA'S | The Show Cont<br>the other entri           |        |                            |             | ntra accour | nts, in othe     | r words         |
|---------------|--------------------------------------------|--------|----------------------------|-------------|-------------|------------------|-----------------|
|               | Contra Items                               |        |                            |             |             |                  |                 |
|               | Number Account                             | Date F | Reference                  | Description | Debits      | Credits          | <u>^</u>        |
|               | 227 2000.000.000.00                        |        | P.O.S 1-227                | o cata paor | DCD10       | R0.00            | R9.12           |
|               | 228 4100.000.000.00                        |        | P.O.S 1-227                |             |             | R0.00            | R1.38           |
|               | 229 1000.000.000.00<br>230 3500.000.000.00 |        | P.O.S 1-227<br>P.O.S 1-227 |             |             | R 15.78<br>R0.00 | R0.00<br>R15.78 |
|               |                                            |        |                            |             |             |                  | ~               |

## ACCOUNT RECON SUMMARY

| Account Clo                | sing Balance  | 6 254 308.07         |
|----------------------------|---------------|----------------------|
| + Outstar                  | nding Credits | 450.90               |
| - Outsta                   | anding Debits | <mark>4</mark> 64.00 |
| Acc                        | ount Balance  | 6 254 294.97         |
| Control Amount for Account | 0.00          | -6 254 294.97        |

| ACCOUNT CLOSING<br>BALANCE    | The Account Closing Balance reflected is the balance of the account after the previous reconciliation was processed.                                                                                                    |
|-------------------------------|----------------------------------------------------------------------------------------------------|
| +OUTSTANDING CREDITS          | The Outstanding Credits reflects the total of all the payments that have not yet been reconciled.                                                                                                    |
| - OUTSTANDING DEBITS          | The outstanding Debits reflects the total of all the deposits or receipts that have not yet been reconciled.                                                                                                    |
| =ACCOUNT BALANCE              | The Account Balance reflectes the balance calculated by the system after all the un-reconciled transactions have been considered.                                                                                                    |
| CONTROL AMOUNT FOR<br>ACCOUNT | The Control Amount for Account is the balance (control) you will enter in this field. This would be the balance as it should be after all transactions have been considered.                                                                                                  |
|                               | Next to the Control Amount for Account you will see the difference between the system calculated account balance and the actual balance as entered by you. This amount is the amount which still needs to be entered into the account until the difference reflected is zero. |

# HOW TO RECONCILE ANY OTHER LEDGER ACCOUNT?

- Get the amount to balance the account to. Example: for the Cash on Hand account, you would want to have the balance of all the cash on hand (the money not yet deposited, the money in the tills (including the float), sales for the day, etc.)
- In the Account Reconciliation, select the appropriate account and compare all the debits and credits to the transactions of the account.
- Select the Outstanding Entries Only option to display the selected period's transactions.
- Enter the control amount for the account into the account Reconciliation field "Control Amount for Account". If the Account Reconciliation and the Control amount for the Account match, then select each transaction and press the **F2** function key on the keyboard to reconcile the changes recorded.
- If there is a difference on the balances (this might be due to an incorrect or duplicated entry), then you exit the reconciliation and edit these transactions on a later stage to finalise the account recon. Incorrect entries or duplicated entries must first be corrected, before the account reconciliation can be finalised.

--- End of document ---

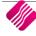